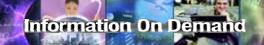

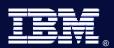

# Preparing for the Future Moving to the IMS Common Service Layer

Diane Goff
IMS Advanced Technical Support

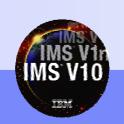

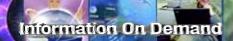

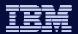

## Agenda

- IMS Version 10 New Function using Common Service Layer (CSL)
- Common Service Layer (CSL) Overview
- Overview of Operations Manager (OM)
- Overview of Resource Manager (RM)
- Setting up the CSL environment

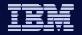

## IMS Version 10 New Functions using CSL

- Dynamic Resource Definition (DRD)
- Manage Resources Application
- Dynamic Updates of MSC Resources
- OM Audit Trail
- Batch SPOC Utility

#### **OM** (Operations Manager)

- Command Enhancements
  - QUERY for Work, Related Resources
  - QUEUE for message
  - Resource timestamps
  - QUERY statistics for MSC Bandwidth
  - ◆ DEDB UPDATE DB

- ACBLIB Member Online Change
- Sysplex Serial Program Management
- Global Status

RM (Resource Manager)

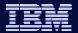

## Common Service Layer (CSL) Overview

- An architecture to improve the systems management capabilities for IMS systems
  - Operations management (Operations Manager)
  - Resource management (Resource Manager)
- Provides
  - A single system image (IMSplex)
  - Ease of use through a single point of control
  - Shared resources across all IMS systems
- Reduces complexity of managing multiple IMS systems

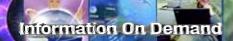

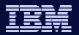

## **IMSplex Definition**

- An IMSplex is a set of IMS address spaces that are working together as a unit and are most likely running in a parallel sysplex (but not required)
- Examples of an IMSplex configuration include:
  - A set of IMS control regions at the V8 and/or V9 level without a CSL that are data sharing or message queue sharing
  - A set of IMS control regions at the V8 and/or V9 level with a CSL that are data sharing and message queue sharing
  - A single IMS control region at the V8 or V9 level with a CSL
- Examples of IMSplex components are:
  - IMS subsystems (DB/DC, DBCTL, DCCTL)
  - CQS
  - CSL components (OM, RM, SCI)
  - A batch or DB utility region using DBRC
  - DBRC batch utility

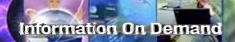

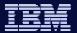

#### Common Service Layer (CSL) Components

- Operations Manager (OM)
- Resource Manager (RM)
- Structured Call Interface (SCI)
- Based on BPE (Base Primitive Environment)
- Uses CQS (Common Queue Server)
- New address spaces
  - ◆ OM, RM, SCI, CQS
- New CF structures (optional)
  - Resource, shared queues

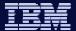

#### **CSL** Architecture (Address Spaces)

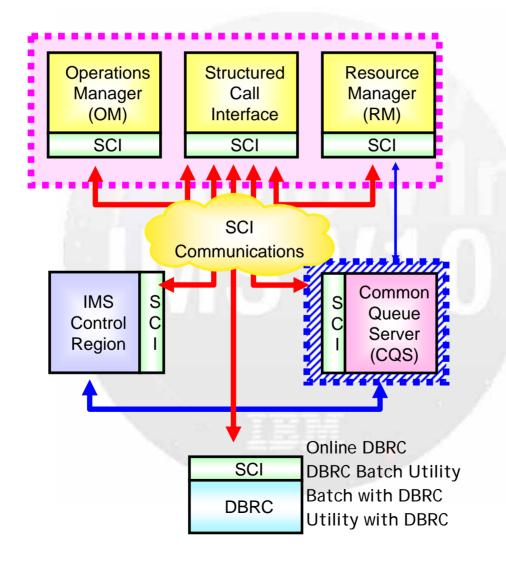

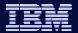

8

## CSL Architecture (CF Structures)

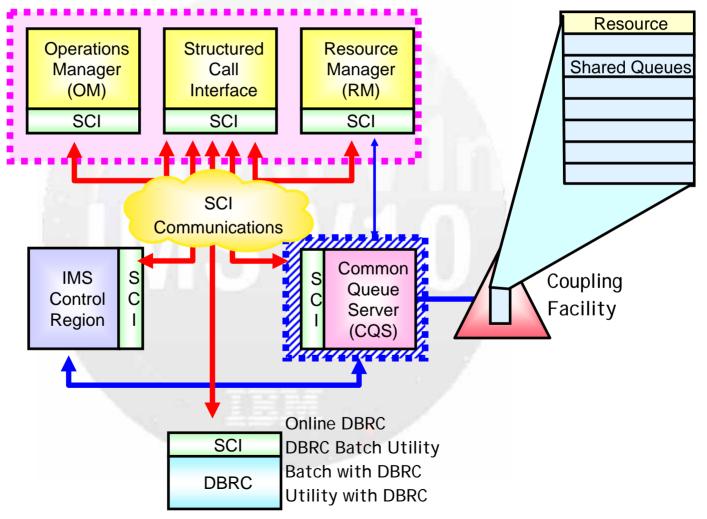

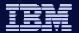

## **IMSplex Configuration**

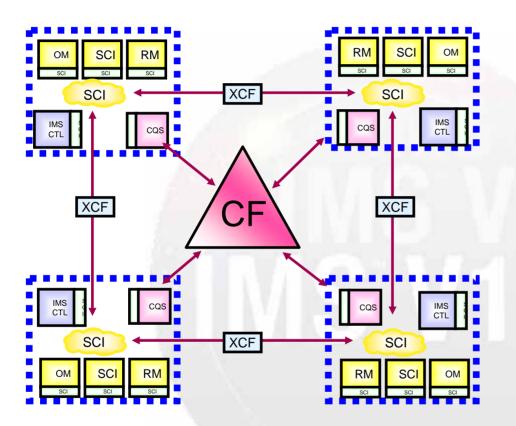

Resource List Structure **LOGR** List Structures **Shared Queues** List Structures **OSAM** Cache Structure **VSAM** Cache Structure Shared VSO **Cache Structures IRLM** Lock Structure **VGR** List Structure

- In an IMSplex
  - All members share the same CF structures
  - Intra-IMSplex communications is implemented by SCI
    - Uses XCF across z/OS images

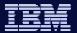

#### Operations Manager (OM) Overview

- Provides 'single point of control' for command entry into an IMSplex
  - Focal point for operations management and automation
- Provides the following services
  - Route commands to IMSplex members registered for the command
  - Consolidate command responses from individual IMSplex members into a single response to present to the command originator
  - Support for new IMSplex commands (type-2 commands) and for existing IMS commands (type-1 commands)
  - An API for IMS commands for automation
  - Command security for authorization using RACF or equivalent plus user exit
  - User exit capability for editing command input and responses
- Configuration
  - One of more OM address spaces required per IMSplex

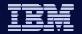

## CSL Architecture – Operations Manager (OM)

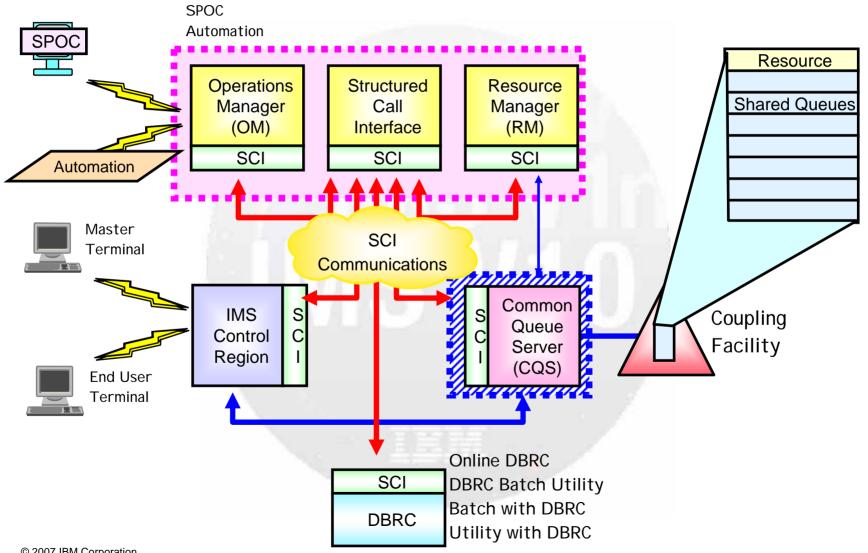

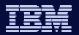

## IMS Single Point of Control (SPOC)

- A SPOC is a program that interfaces between a user and the OM
- From this single point, user can enter commands to any or all IMSs
  - It can run on the mainframe
    - TSO SPOC is provided in IMS
    - REXX SPOC APIs are provided in IMS
  - It can run on the workstation
    - IMS Control Center
- There can be multiple SPOCs in an IMSplex

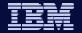

## **SPOC Registers with Local SCI**

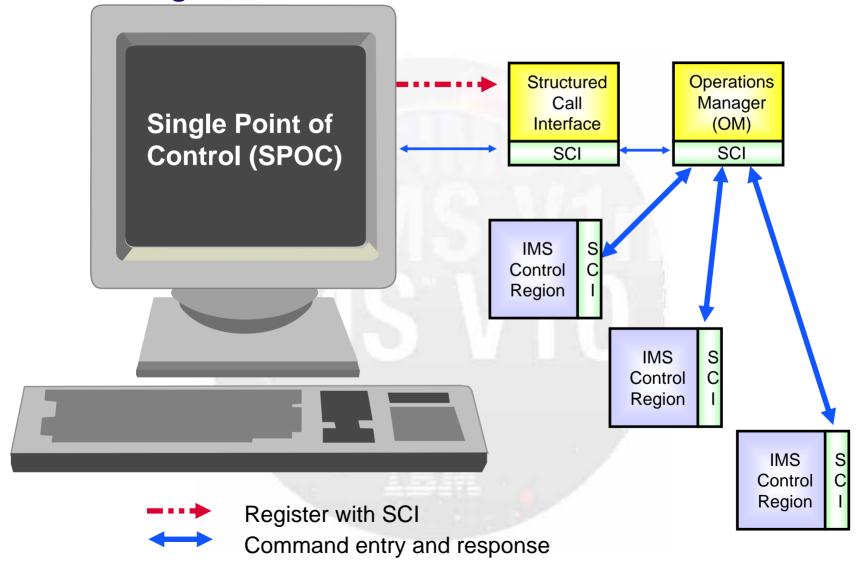

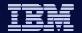

## TSO SPOC (Single Point of Control)

- Runs under z/OS as a TSO/ISPF application
- May or may not be on the same z/OS as OM
  - Must be on a z/OS with an SCI
- Provides a 'green screen' terminal interface from which IMS commands (type-2 or type-1) may be entered by an operator to one or more members of an IMSplex (including DB/DC, DBCTL, DCCTL)
- Formats command responses for display
  - OM response encapsulated in XML
- OM provides security checking
  - TSO userid is used to determine RACF authorization

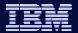

## Type-2 Commands

- INIT (INITiate Process)
- TERM (TERMinate Process)
- UPD (UPDate Resource)
- DEL (DELete Resource)
- QRY (QueRY Resource)
- CRE (CREate Resource) (V10)
- QUE (QUEue Message) (V10)

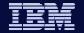

#### **SPOC Command Entry Panel**

F1=Help F3=Exit F4=Showlog F6=Expand F9=Retrieve F12=Cancel

© 2007 IBM Corporation

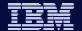

#### **Command Response**

| File         | Display  | View | Options   | Help         |         |       |       |    | - – |
|--------------|----------|------|-----------|--------------|---------|-------|-------|----|-----|
|              |          | IMS  | Single Po | oint of Cont | rol     |       |       |    |     |
| Command ===> |          |      |           |              |         |       |       |    |     |
|              |          |      | - Plex .  | Route        | . IMS13 | 3 V   | Mait  |    |     |
| Response     | for: QRY | TRAN | NAME(A*)  | SHOW(ALL)    |         |       | More: | +> |     |
| Trancode     | MbrName  | CC   | PSBname   | LCls         | LQCnt   | LLCT  | LPLCT |    |     |
| ADDINV       | IMS1     | 0    | INVPSB    | 4            | 6       | 2     | 65535 |    |     |
| ADDINV       | IMS3     | 0    | INVPSB    | 4            | 12      | 2     | 65535 |    |     |
| ADDPART      | IMS1     | 0    | PARTPSB   | 23           | 0       | 65535 | 65535 |    |     |
| etc.         |          |      |           |              |         |       |       |    |     |

Display formatted by SPOC from XML response.

F1=Help F3=Exit F4=Showlog F6=Expand F9=Retrieve F12=Cancel

STATE OF THE STATE OF THE STATE

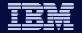

#### OM in a Multi-IMS IMSplex

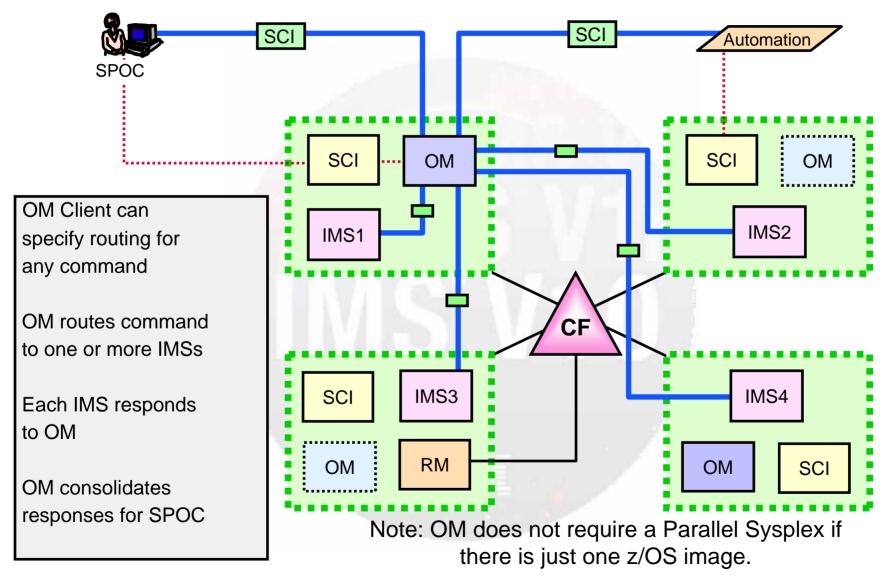

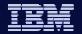

## CSL Architecture – Operations Manager (OM)

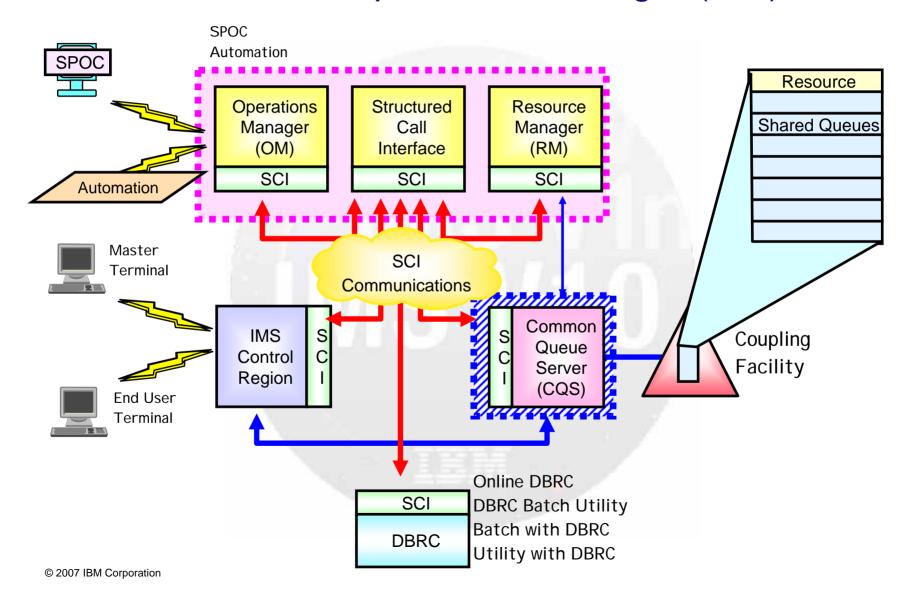

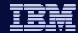

#### Resource Manager (RM) Overview

- Provides infrastructure for managing global resources and IMSplexwide processes
  - IMS is responsible for exploiting RM services
- Provides the following services
  - Maintains global resource information using a resource structure in a Coupling Facility
  - Coordinates IMSplex-wide processes
- Used for the following functions
  - Sysplex Terminal Management (STM) (IMS V8)
  - Global Online Change (GOLC) (IMS V8)
  - Global Callable Services (IMS V8)
  - Global Status (IMS V10)
  - Sysplex Serial Program Management (SSPM) (IMS V10)
  - ACBLIB Member Online Change (IMS V10)

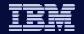

#### CSL Architecture – Resource Manager (RM)

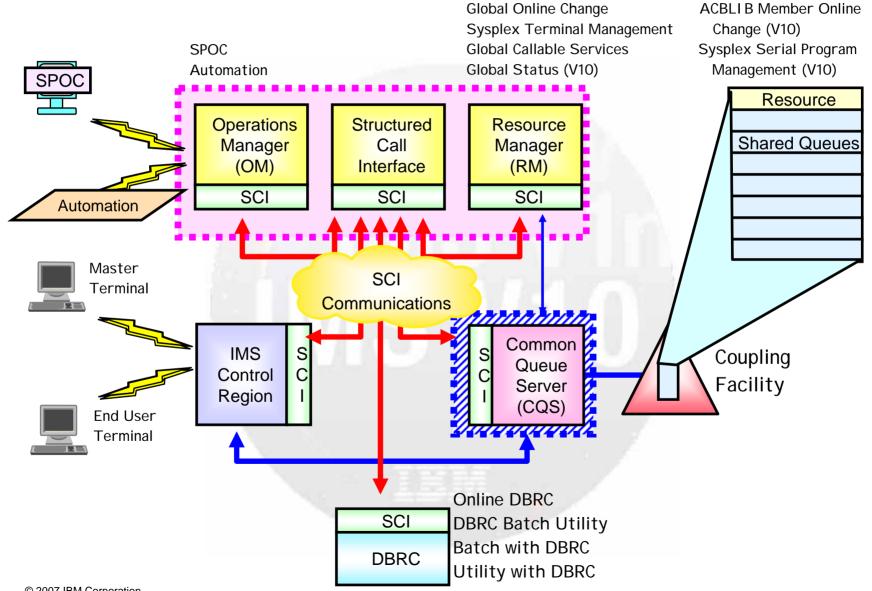

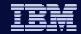

## Resource Manager (RM) Configuration

- Resource management in the IMSplex is performed by a combination of the IMS Control Region, the Resource Manager, the Common Queue Server, and a Resource Structure
  - OM and SCI are used for command entry and communications

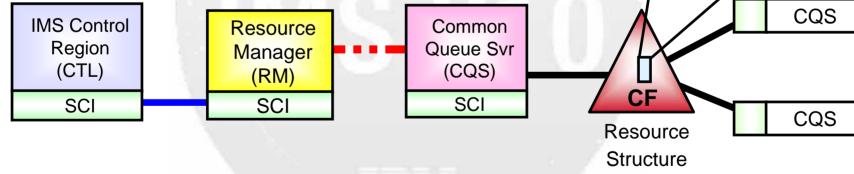

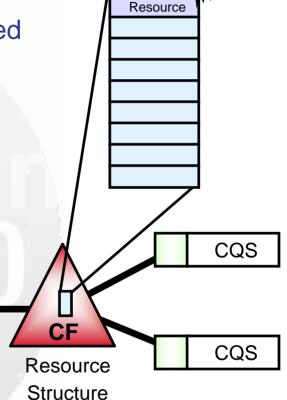

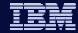

## **IMSplex RM Configuration**

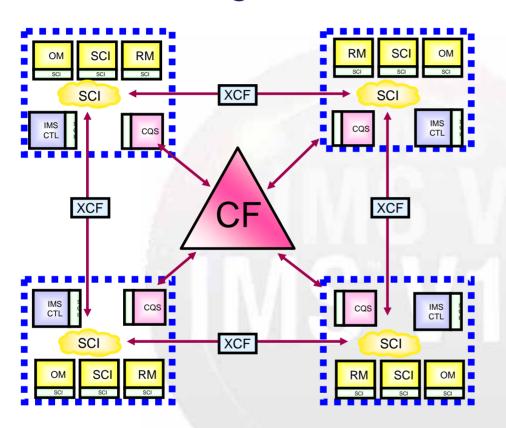

Resource List Structure **LOGR** List Structures **SMQ** List Structures **OSAM** Cache Structure **VSAM** Cache Structure Shared VSO **Cache Structures IRLM** Lock Structure **VGR** List Structure

- One or more RM address spaces required per IMSplex in IMS V8
- Zero or more RM address spaces required per IMSplex in IMS V9/V10
  - Need one or more RM address spaces to enable any RM function

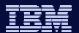

#### Resource Structure

- Resource structure contains global resource information for uniquely named resources
- Resource structure not required for Global Online Change or ACBLIB Member Online Change (V10)
  - i.e., not required for DBCTL
  - Structure will be used if available
- Resource structure required for other IMSplex-wide global processes and access to global resource information
- One resource structure may be defined per IMSplex

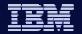

#### CSL Architecture – Resource Manager (RM)

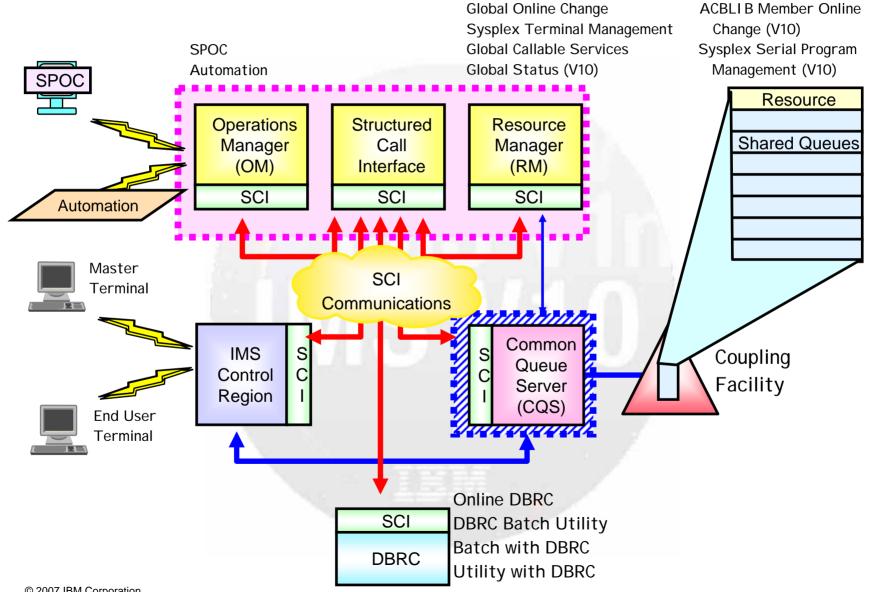

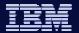

#### Structured Call Interface (SCI) Overview

- Provides communications services among IMSplex members in a single z/OS image and across multiple z/OS images in an IMSplex
- Provides the following services
  - Member registration services (security)
    - OM, RM, CQS, IMS, SPOC, IMS Connect, DBRC
  - Communications services
- Used for the following function
  - Automatic RECON Loss Notification (ARLN)
- One SCI address space is required on each z/OS image where CSL is active

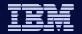

#### CSL Architecture – Structured Call Interface (SCI)

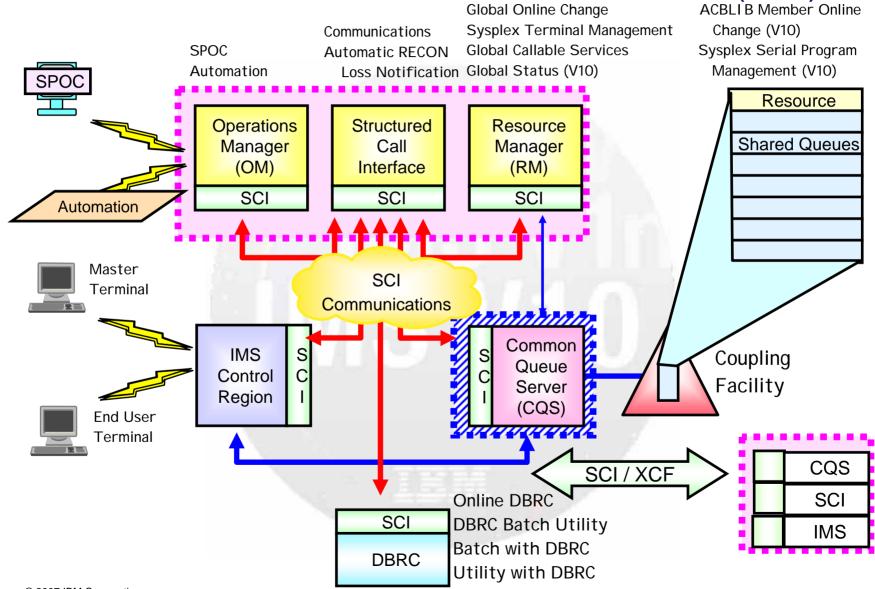

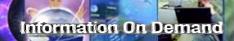

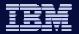

## Setting up the CSL Environment

- BPE setup
- SCI setup
- OM setup
- RM setup
- IMS setup
- z/OS / CF setup

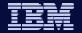

29

#### CSL Definition ... High Level View

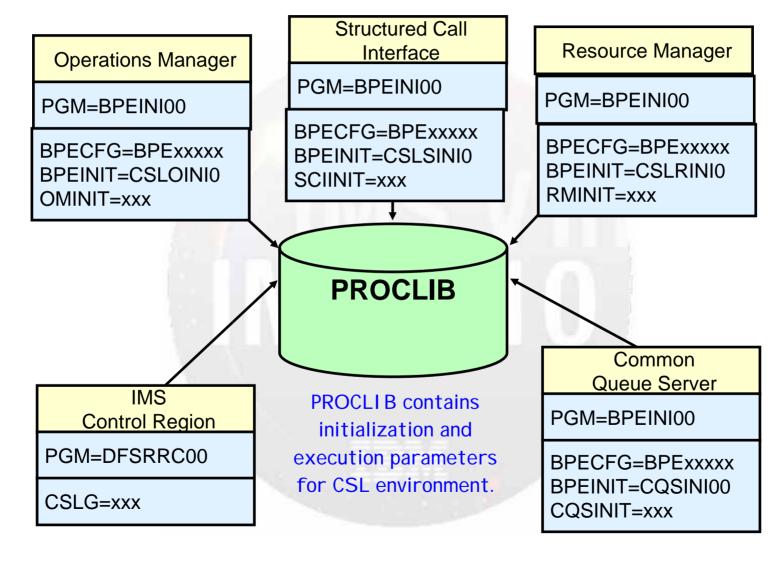

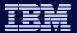

#### **BPE Setup**

- Add BPEINI00 to the z/OS Program Properties Table (PPT)
- Two BPE PROCLIB members
  - Contain trace level and user exit information.
  - ◆ BPE Configuration Parameters (BPECFG=BPExxxxx)
  - BPE User Exit List
    - EXITMBR= in BPECFG=
      - EXITDEF= in EXITMBR
  - Neither are required
    - Can let BPE configuration parameters default
    - Do not need user exits
  - All IMSplex members can share the BPE PROCLIB members
- All CSL address spaces execute BPEINI00

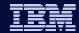

#### Some CSL component setup rules

- All IMSplex members can share a PROCLIB
- Each CSL component type (OM, RM, SCI) requires its own
  - Initialization module
  - ◆ BPEINIT = CSLxINIO where x is O/R/S
- Each CSL component address space requires its own
  - Initialization PROCLIB member
  - ◆ xxxINIT = yyy
    - where xxx is OM/RM/SCI
    - where yyy is a 3 character suffix used for the CSL initialization PROCLIB member CSLxI yyy
      - where x is O/R/S and yyy is a 3 character suffix

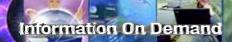

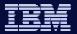

## SCI setup

- One SCI address space is required on every z/OS image where CSL is active
- SCI started task JCL found in IMS.PROCLIB (CSLSCI)
- Each SCI address space
  - Executes BPEINI00
  - SCI initialization module
    - BPEINIT=CSLSINI0
  - SCI initialization PROCLIB member CSLSIxxx
    - SCIINIT=xxx
    - Each instance of SCI has a different initialization PROCLIB member to specify its unique SCI name (and IMSplex name)

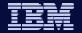

#### SCI setup – Sample JCL for 2 SCI instances

```
//SCI1 PROC
                   RGN=0,SOUT=A, RESLIB='IMS.SDFSRESL',
                    BPECFG=BPEPLX0,
                                                        <<< BPE configuration parms
                                                        <<< default CSLSIxxx member
                    SCIINIT=001.
                                                        << PROCLIB member overrides
//SCIPROC EXEC
                  PGM=BPEINI00,REGION=&RGN,
                    PARM='BPECFG=&BPECFG,
                    BPEINIT=CSLSINIO.
                                                        <<< initialize for SCI
                    SCIINIT=&SCIINIT.&PARM1'
                                                        <<< SCI PROCLIB member
                            DSN=&RESLIB,DISP=SHR
//STEPLIB
//SCI2 PROC
                   RGN=0,SOUT=A,RESLIB='IMS.SDFSRESL',
                    BPECFG=BPEPLX0,
                                                        <<< BPE configuration parms
                                                        <<< default CSLSIxxx member
                    SCIINIT=002.
                                                        <<< PROCLIB member overrides
//SCIPROC EXEC
                  PGM=BPEINI00,REGION=&RGN,
                    PARM='BPECFG=&BPECFG,
                    BPEINIT=CSLSINIO.
                                                        <<< initialize for SCI
                    SCIINIT=&SCIINIT,&PARM1'
                                                        <<< SCI PROCLIB member
//STEPLIB
                  DD
                            DSN=&RESLIB.DISP=SHR
```

© 2007 IBM Corporation

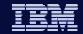

# SCI setup – CSLSI001 example

| ARMRSI= <u>Y</u>  N    | <<< | ARM restart enabled?                                                                                        |
|------------------------|-----|----------------------------------------------------------------------------------------------------|
| SCINAME=SCI1           | <<< | SCI Name (SCIid = SCI1SC)                                                                                   |
|                        |     | Name must be unique within IMSplex; shows up on messages from this component.                               |
| IMSPLEX=(NAME=PLX0)    | <<< | IMSplex name = CSLPLX0. IMSplex XCF group name. Name must be same for all CSL address spaces, CQS, and IMS. |
| FORCE=(ALL,[SHUTDOWN]) | <<< | Cleanup ECSA [and shutdown]                                                                                 |

© 2007 IBM Corporation

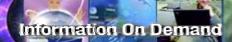

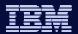

## **OM Setup**

- An OM address space is required on at least one z/OS image where CSL is active
  - Recommend a second OM for backup
- OM started task JCL found in IMS.PROCLIB (CSLOM)
- Each OM address space
  - Executes BPEINIO0
  - OM initialization module
    - BPEINIT=CSLOINIO
  - OM initialization PROCLIB member CSLOIxxx
    - OMINIT=xxx
    - Each instance of OM has a different initialization PROCLIB member to specify its unique OM name (and IMSplex name)

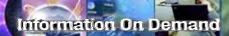

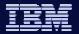

## OM setup – Sample JCL for OM instance

```
//OM1 PROC
                  RGN=0,SOUT=A, RESLIB='IMS.SDFSRESL',
                    BPECFG=BPEPLX0,
                                                       <<< BPE configuration parms
                                                       <<< default CSLOlxxx member
                    OMINIT=001.
                                                       << PROCLIB member overrides
//OMPROC EXEC
                  PGM=BPEINIOO, REGION=&RGN,
                    PARM='BPECFG=&BPECFG,
                    BPEINIT=CSLOINIO,
                                                       <<< initialize for OM
                    OMINIT=&OMINIT,&PARM1'
                                                       <<< OM PROCLIB member
                                     DSN=&RESLIB,DISP=SHR
//STEPLIB
                  DD
```

© 2007 IBM Corporation

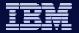

# OM setup – CSLOI001 example

ARMRST=Y|N <<< ARM restart enabled?

OMNAME=OM1 <<< OM Name (OMid = OM1OM)

IMSPLEX=(NAME=PLX0) <<< IMSplex name = CSLPLX0

CMDSEC=N|E|R|A <<< Command Security Level

None, Exit, RACF, All

CMDLANG=ENU <<< US English

**CMDTEXTDSN=IMS.TRANABLE** <<< Command syntax translation table

37

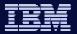

# RM Setup

- At least one RM address space is required in an IMSplex to use RM functions (V9)
  - Recommend a second RM for backup
  - If you do not require RM functions, you can configure without an RM by specifying RMENV=N in your DFSCGxxx PROCLIB member
- One RM address space is required in V8 with CSL
- A resource structure is optional in an IMSplex
  - If no resource structure is defined, you can have only one RM address space
  - If a resource structure is defined, you can have one or more RM address spaces
- RM started task JCL found in IMS.PROCLIB (CSLRM)
- Each RM address space
  - Executes BPEINI00
  - RM initialization module
    - BPEINIT=CSLRINI0
  - OM initialization PROCLIB member CSLRIxxx
    - RMINIT=xxx
    - Each instance of RM has a different initialization PROCLIB member to specify its unique RM name (and IMSplex name)

© 2007 IBM Corporation

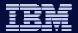

## RM setup – Sample JCL for RM instance

```
//RM1 PROC
//
//
//
//RMPROC EXEC
//
//
//
//
//
//STEPLIB
```

```
RGN=0,SOUT=A, RESLIB='IMS.SDFSRESL',
BPECFG=BPEPLX0,
RMINIT=001,
PARM1=
PGM=BPEINI00,REGION=&RGN,
PARM='BPECFG=&BPECFG,
BPEINIT=CSLRINI0,
RMINIT=&RMINIT,&PARM1'
DD DSN=&RESLIB,DISP=SHR
```

```
<<< BPE configuration parms</p>
<<< default CSLRIxxx member</p>
<<< PROCLIB member overrides
```

<<< initialize for RM
<<< RM PROCLIB member</pre>

© 2007 IBM Corporation

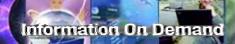

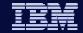

## RM setup – CSLRI001 example

ARMRST=Y|N <<< ARM restart enabled?

RMNAME=RM1 <<< RM Name (RMid = RM1RM)

CQSSSN=CQS1 <<< CQS NAME

IMSPLEX=(

NAME=PLX0, <<< IMSplex Name = CSLPLX0

RSRCSTRUCTURE( <<< Resource Structure

STRNAME=RSRCSTR1)) <<< Name

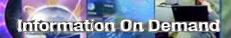

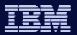

# **CQS** Setup

- A CQS address space is required on every z/OS image where RM exists and a Resource Structure is being used
  - CQS for RM not required if no RM resource structure
- RM uses CQS services to manage the resource structure
- CQS started task JCL found in IMS.PROCLIB (CQS)
- Each CQS address space
  - Executes BPEINI00 (or optionally CQSINIT0)
  - CQS initialization module
    - BPEINIT=CQSINI0
  - CQS initialization PROCLIB member CQSIPxxx
    - CQSINIT=xxx
    - Each instance of CQS has a different initialization PROCLIB member

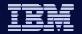

# CQS setup – Sample JCL for CQS instance

```
//CQS1 PROC
//
//
//
//
//RMPROC EXEC
//
//
//
//
//
//STEPLIB
```

```
RGN=0,SOUT=A, RESLIB='IMS.SDFSRESL',
BPERES='IMS.SBPERESL',
BPECFG=BPEPLX0,
CQSINIT=001,
PARM1=
PGM=BPEINI00,REGION=&RGN,
PARM='BPECFG=&BPECFG,
BPEINIT=CQSINI00,
CQSINIT=&CQSINIT,&PARM1'
DD DSN=&RESLIB,DISP=SHR
```

<<< BPE configuration parms</p>
<<< default CQSIPxxx member</p>
<<< PROCLIB member overrides</p>

<<< initialize for CQS

<<< CQS PROCLIB member

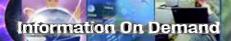

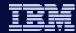

### CQS Setup ...

- CQS has 3 PROCLIB members
  - CQSIPxxx (unique)
    - Identified by CQSINIT parameter on CQS procedure

```
CQSGROUP=SQGP0,
STRDEFG=000,
STRDEFL=001,
IMSPLEX=(NAME=PLX0)
```

- CQSSGxxx (common to all CQSs)
  - Identifies name of Resource Structure

#### RSRCSTRUCTURE(STRNAME=RSRCSTR0)

- CQSSLxxx (unique)
  - Not applicable to resource structure
  - Not required if this CQS not managing shared queue structures

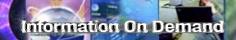

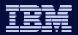

# IMS Setup

- Changes in control region JCL only if using Global Online Change
  - Remove local //MODSTAT DD statement
  - Add //OLCSTAT DD statement and data set
- One new PROCLIB member
  - DFSCGxxx
- One new execution or DFSPBxxx parameter
  - Identifies DFSCGxxx
  - ◆ CSLG=xxx
- Two new DFSVSMxx parameters
  - OCMD and CSLT
- Several new DFSDCxxx parameters
  - SRMDEF and RCVYxxxx

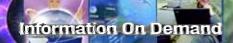

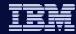

# z/OS / CF Setup

- CFRM (if using resource structure)
  - Update CFRM Couple Data Set
    - System managed duplexing, system managed rebuild
  - Define the RM resource structure in the CFRM Policy

```
STRUCTURE NAME(RSRCSTR0)
INITSIZE(4096)
SIZE(8192)
MINSIZE(2048)
ALLOWAUTOALT(NO|YES)
DUPLEX(DISABLED|ALLOWED|ENABLED)
PREFLIST(CF01,CF02)
```

Activate policy in sysplex

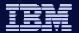

# Starting the CSL Environment

- The sequence in which members are started is important
  - Start SCI first
    - All IMSplex members register with SCI
  - Start (at least one) OM
    - RM and IMS register with OM
    - SPOC registers with OM
  - Start CQS everywhere there is an RM and structure
    - RM registers with CQS
  - Start (at least one) RM
    - Start only one RM if no resource structure
    - IMS registers with RM
  - Start IMS
    - Nobody registers with IMS
  - Start SPOC
    - Anytime after OM started

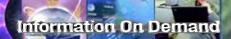

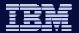

# Starting the CSL Environment ...

- Start SCI first
  - SCI is required by every member of the IMSplex

S SCI1

CSL00201 SCI READY SCI1SC

Start OM second

S OM1

CSL0020I OM READY OM1OM

- Start CQS if using a resource structure
  - May be started by IMS if using shared queues
  - Must be started by user if only for RM

S CQS1

CSL0020I CQS READY CQS1CQS

- After Structure is defined and activated
  - CQS connects to structure
- After SCI is started
  - CQS registers with SCI
- Before RM is started
  - RM registers with CQS

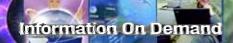

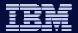

# Starting the CSL Environment ...

Start RM after SCI, OM, CQS

SRM1

**CSL0020I RM READY RM1RM** 

- Start IMS after SCI, OM, and RM
  - IMS registers with all 3

S IMS1

 Start SPOC anytime after OM started

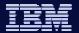

# Shutting down the CSL Environment

- Shutdown CSL after shutdown of IMS control region
  - CSL can stay up if restarting IMS control region soon
- Recommend shutting down CSL as a whole unit
  - To shutdown an entire IMSplex
    - Issue the CSL SHUTDOWN CSLPLEX command with the z/OS MODIFY command interface to any SCI in the IMSplex
      - f scijobname, SHUTDOWN CSLPLEX
  - To shutdown CSL on one z/OS image
    - Issue the CSL SHUTDOWN CSLLCL command with the z/OS MODIFY command interface to the SCI on that z/OS image
      - f scijobname, SHUTDOWN CSLLCL
- You can stop individual components in the IMSplex by issuing the z/OS STOP (P) command to the address space you want to stop

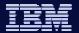

# Common Service (CSL) Summary

- Common Service Layer is part of the evolving IMSplex architecture
  - Required to take advantage of many new IMS V10 functions
- Improvements for Operations Management
- Improvements for Resource Management
- Begin implementing CSL now in IMS V9 or IMS V8 so you can be positioned for exploiting new IMS V10 functions

50

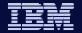

#### **CSL** Architecture

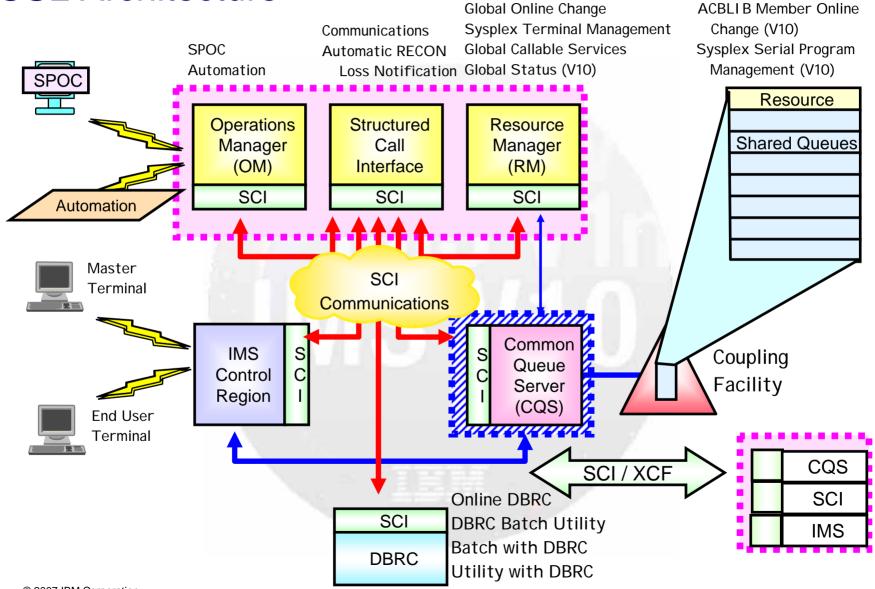

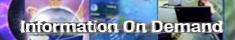

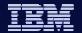

# Thank You for Joining Us today!

#### Go to www.ibm.com/software/systemz to:

- Replay this teleconference
- Replay previously broadcast teleconferences
- Register for upcoming events